Mi lehet az elsődleges célja az Excel táblázatoknak? Ezen kívül mire lehetnek még alkalmasak? Húzd a válaszokat a megfelelő halmazba!

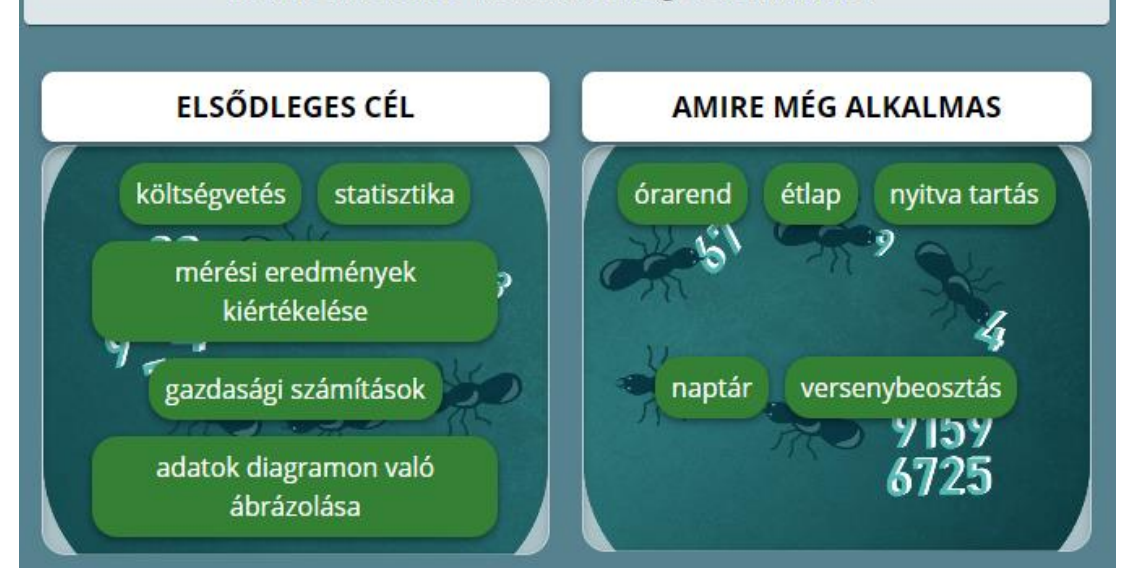

Tudunk formázott táblázatokkal és tárolt adatokkal számításokat végezni, diagramot ábrázolni. Döntsd el, hogy a felsorolt felhasználások melyik csoportba tartoznak!

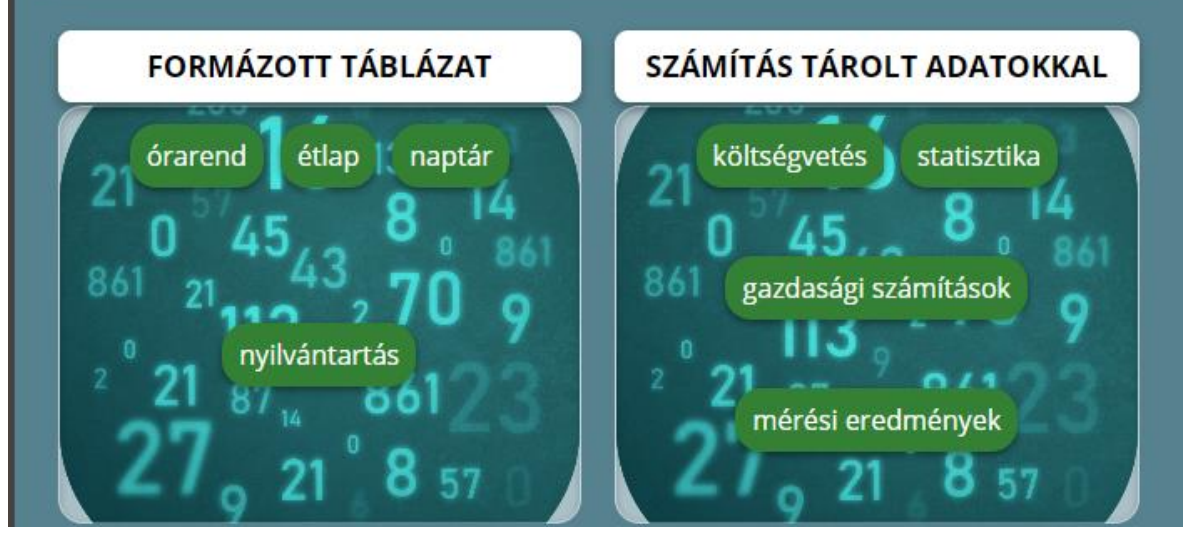

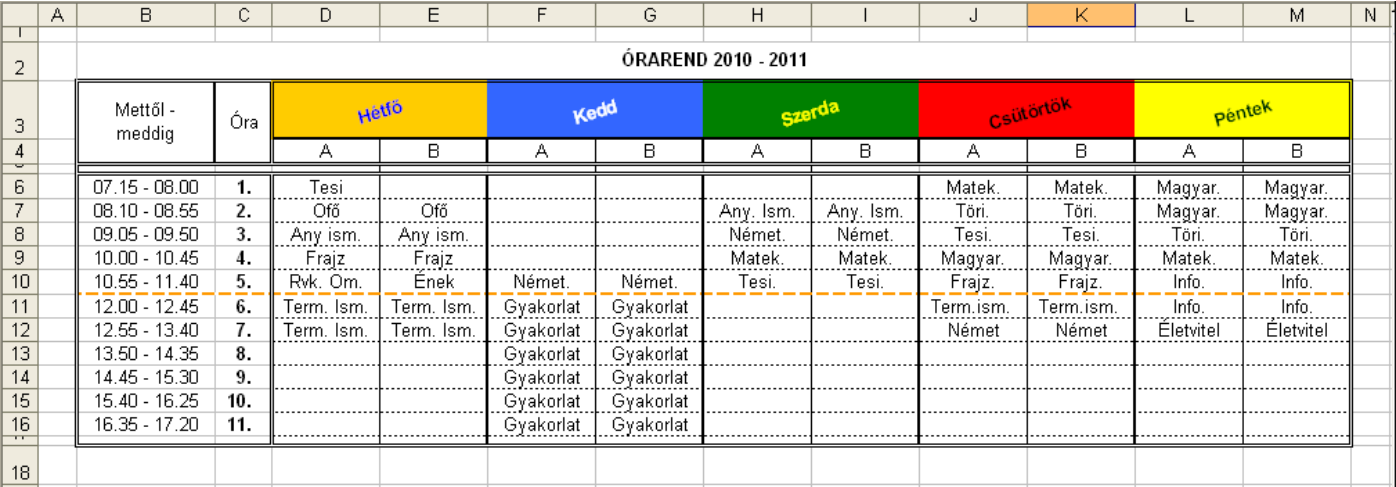

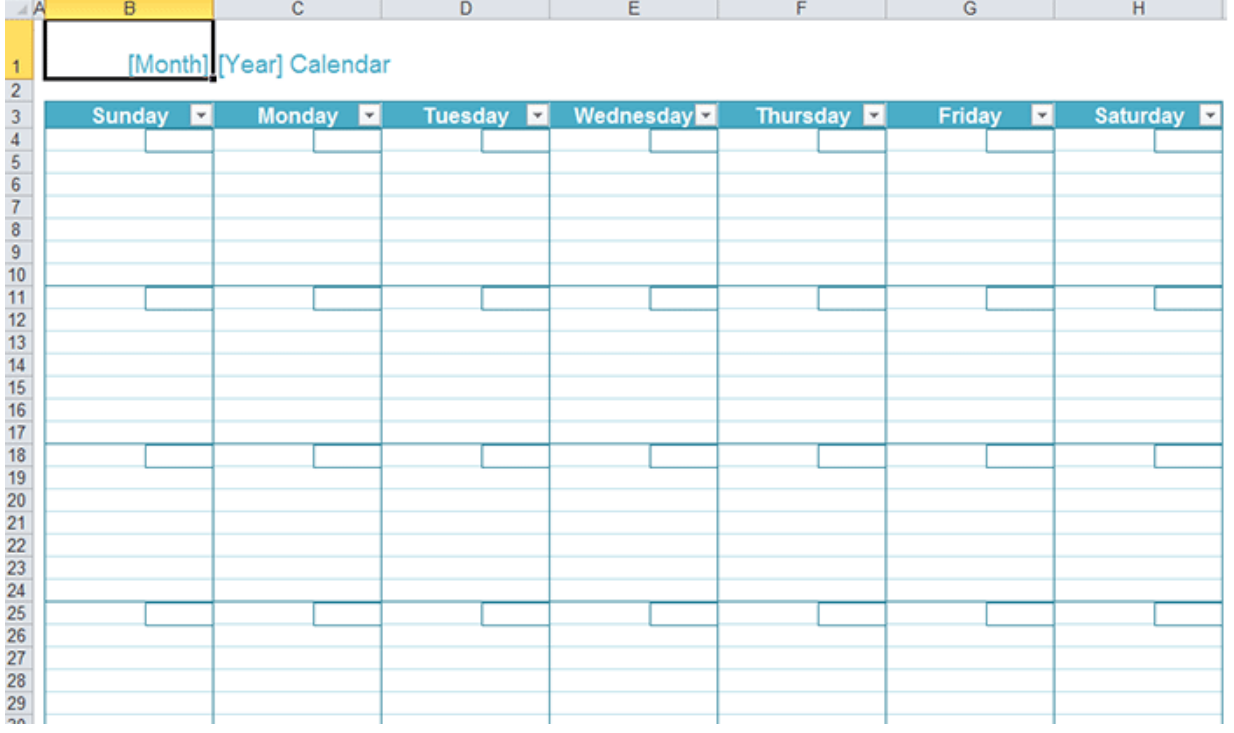

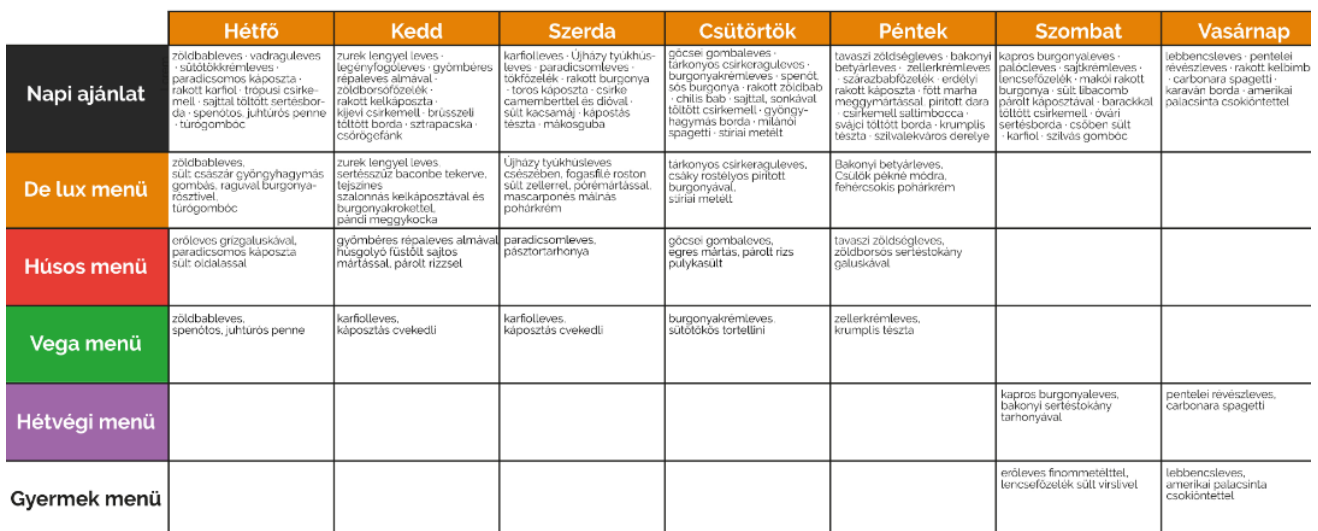

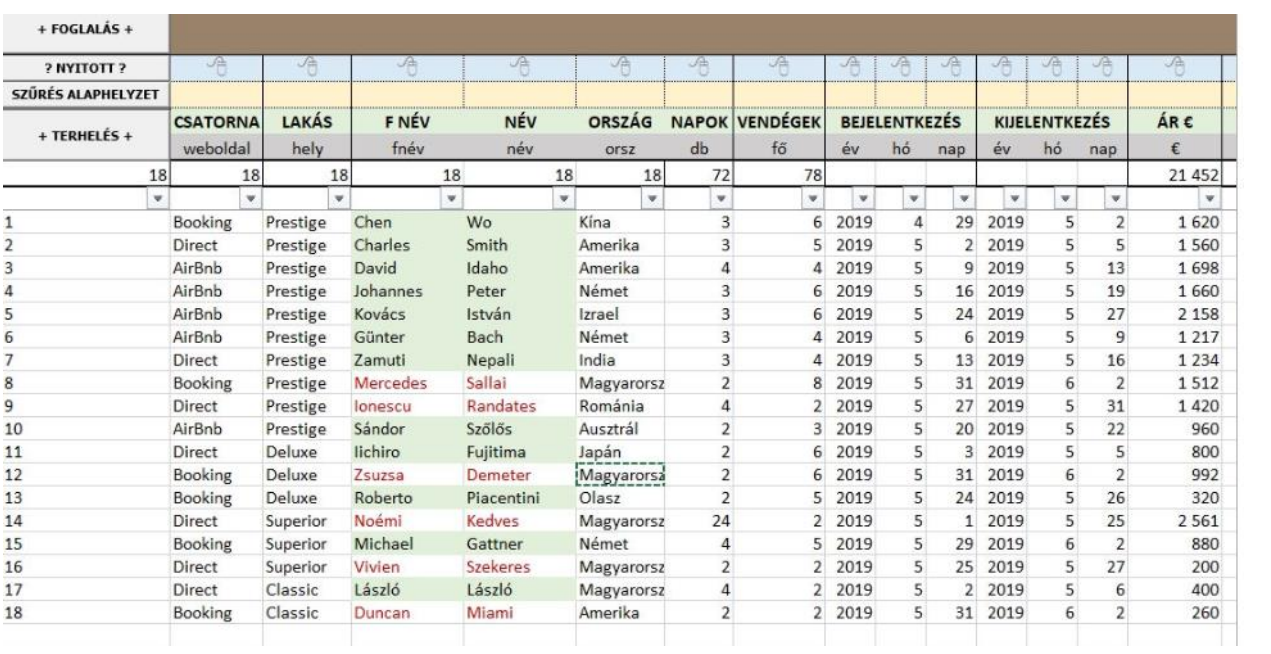

## A napi bevétel összegezéséhez az egyik DÖK-képviselő táblázatot készített az alábbiak szerint.

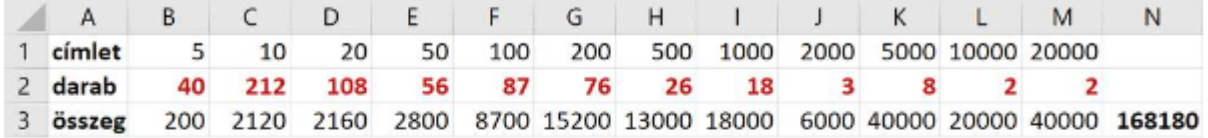

A táblázat első sorában a forgalomban lévő címletek szerepelnek, a másodikban az adott címletből befolyt pénzérmék vagy bankjegyek száma, a harmadikban pedig a teljes befolyt összeg címletenként. Például 20 Ft-osból 108 db jött össze, és ez 2160 Ft-ot jelent.

- Készítsük el a minta szerinti táblázatot!  $3.$
- Képlet segítségével határozzuk meg a befolyt összeget címletenként!
- Számoljuk ki függvény segítségével a teljes napi bevételt az X3-as cellában! 5.
- Formázzuk meg a táblázatban lévő karaktereket a mintának megfelelően! 6.
- 7. Töltsd fel teamsbe feladatként DÖK néven!